# **Test Documentation**

*Release 1*

**Tester Testy**

August 09, 2015

#### Contents

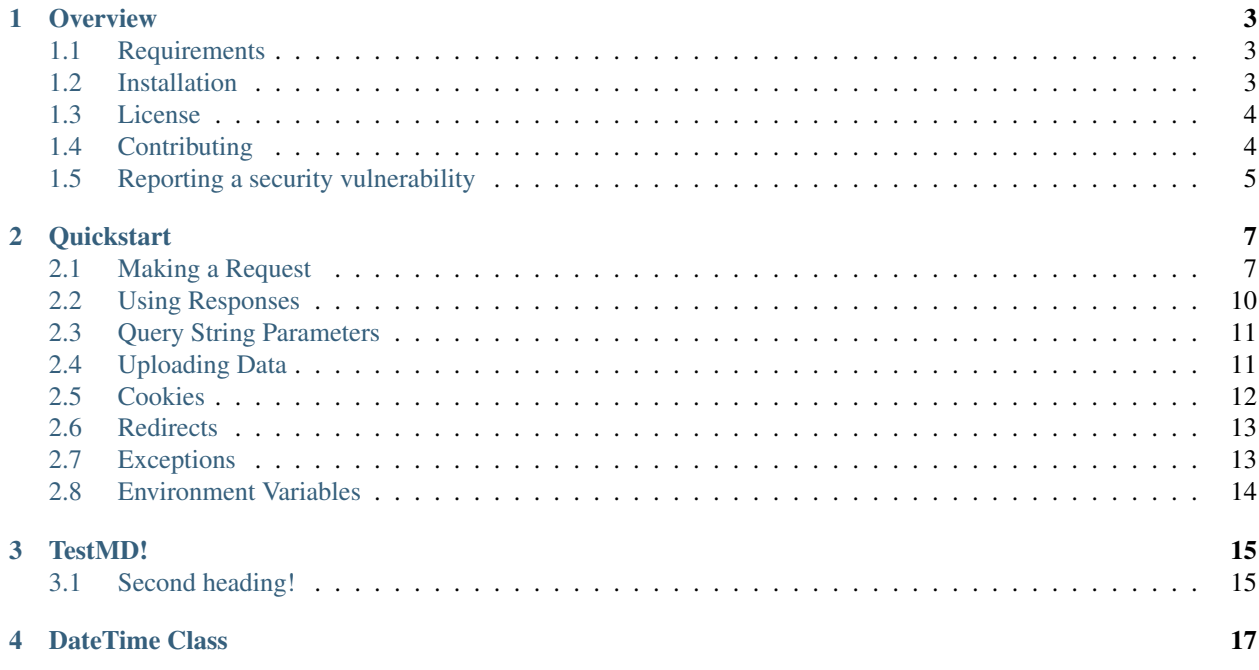

Contents:

#### **Overview**

#### <span id="page-6-1"></span><span id="page-6-0"></span>**1.1 Requirements**

- 1. PHP 5.5.0
- 2. To use the PHP stream handler, allow\_url\_fopen must be enabled in your system's php.ini.
- 3. To use the cURL handler, you must have a recent version of cURL >= 7.19.4 compiled with OpenSSL and zlib.

Note: Guzzle no longer requires cURL in order to send HTTP requests. Guzzle will use the PHP stream wrapper to send HTTP requests if cURL is not installed. Alternatively, you can provide your own HTTP handler used to send requests.

# <span id="page-6-2"></span>**1.2 Installation**

The recommended way to install Guzzle is with [Composer.](http://getcomposer.org) Composer is a dependency management tool for PHP that allows you to declare the dependencies your project needs and installs them into your project.

```
# Install Composer
curl -sS https://getcomposer.org/installer | php
```
You can add Guzzle as a dependency using the composer.phar CLI:

```
php composer.phar require guzzlehttp/guzzle:~6.0
```
Alternatively, you can specify Guzzle as a dependency in your project's existing composer.json file:

```
{
 "require": {
     "guzzlehttp/guzzle": "~6.0"
  }
```
After installing, you need to require Composer's autoloader:

```
require 'vendor/autoload.php';
```
}

You can find out more on how to install Composer, configure autoloading, and other best-practices for defining dependencies at [getcomposer.org.](http://getcomposer.org)

## **1.2.1 Bleeding edge**

During your development, you can keep up with the latest changes on the master branch by setting the version requirement for Guzzle to ~6.0@dev.

```
{
   "require": {
      "guzzlehttp/guzzle": "~6.0@dev"
   }
}
```
# <span id="page-7-0"></span>**1.3 License**

Licensed using the [MIT license.](http://opensource.org/licenses/MIT)

Copyright (c) 2015 Michael Dowling [<https://github.com/mtdowling>](https://github.com/mtdowling)

Permission is hereby granted, free of charge, to any person obtaining a copy of this software and associated documentation files (the "Software"), to deal in the Software without restriction, including without limitation the rights to use, copy, modify, merge, publish, distribute, sublicense, and/or sell copies of the Software, and to permit persons to whom the Software is furnished to do so, subject to the following conditions:

The above copyright notice and this permission notice shall be included in all copies or substantial portions of the Software.

THE SOFTWARE IS PROVIDED "AS IS", WITHOUT WARRANTY OF ANY KIND, EXPRESS OR IMPLIED, INCLUDING BUT NOT LIMITED TO THE WARRANTIES OF MERCHANTABILITY, FITNESS FOR A PARTICULAR PURPOSE AND NONINFRINGEMENT. IN NO EVENT SHALL THE AUTHORS OR COPYRIGHT HOLDERS BE LIABLE FOR ANY CLAIM, DAMAGES OR OTHER LIABILITY, WHETHER IN AN ACTION OF CONTRACT, TORT OR OTHERWISE, ARIS-ING FROM, OUT OF OR IN CONNECTION WITH THE SOFTWARE OR THE USE OR OTHER DEALINGS IN THE SOFTWARE.

# <span id="page-7-1"></span>**1.4 Contributing**

#### **1.4.1 Guidelines**

- 1. Guzzle utilizes PSR-1, PSR-2, PSR-4, and PSR-7.
- 2. Guzzle is meant to be lean and fast with very few dependencies. This means that not every feature request will be accepted.
- 3. Guzzle has a minimum PHP version requirement of PHP 5.5. Pull requests must not require a PHP version greater than PHP 5.5 unless the feature is only utilized conditionally.
- 4. All pull requests must include unit tests to ensure the change works as expected and to prevent regressions.

#### **1.4.2 Running the tests**

In order to contribute, you'll need to checkout the source from GitHub and install Guzzle's dependencies using Composer:

```
git clone https://github.com/guzzle/guzzle.git
cd guzzle && curl -s http://getcomposer.org/installer | php && ./composer.phar install +-dev
```
Guzzle is unit tested with PHPUnit. Run the tests using the Makefile:

make test

Note: You'll need to install node.js v0.5.0 or newer in order to perform integration tests on Guzzle's HTTP handlers.

# <span id="page-8-0"></span>**1.5 Reporting a security vulnerability**

We want to ensure that Guzzle is a secure HTTP client library for everyone. If you've discovered a security vulnerability in Guzzle, we appreciate your help in disclosing it to us in a [responsible manner.](http://en.wikipedia.org/wiki/Responsible_disclosure)

Publicly disclosing a vulnerability can put the entire community at risk. If you've discovered a security concern, please email us at [security@guzzlephp.org.](mailto:security@guzzlephp.org) We'll work with you to make sure that we understand the scope of the issue, and that we fully address your concern. We consider correspondence sent to [security@guzzlephp.org](mailto:security@guzzlephp.org) our highest priority, and work to address any issues that arise as quickly as possible.

After a security vulnerability has been corrected, a security hotfix release will be deployed as soon as possible.

## **Quickstart**

<span id="page-10-0"></span>This page provides a quick introduction to Guzzle and introductory examples. If you have not already installed, Guzzle, head over to the *[Installation](#page-6-2)* page.

## <span id="page-10-1"></span>**2.1 Making a Request**

You can send requests with Guzzle using a GuzzleHttp\ClientInterface object.

#### **2.1.1 Creating a Client**

```
use GuzzleHttp\Client;
$client = new Client([
   // Base URI is used with relative requests
    'base_uri' => 'http://httpbin.org',
    // You can set any number of default request options.
    'timeout' \Rightarrow 2.0,
]);
```
The client constructor accepts an associative array of options:

**base\_uri** (string|UriInterface) Base URI of the client that is merged into relative URIs. Can be a string or instance of UriInterface. When a relative URI is provided to a client, the client will combine the base URI with the relative URI using the rules described in [RFC 3986, section 2.](http://tools.ietf.org/html/rfc3986#section-5.2)

```
// Create a client with a base URI
$client = new GuzzleHttp\Client(['base_uri' => 'https://foo.com/api/']);
// Send a request to https://foo.com/api/test
$response = $client->get('test');
// Send a request to https://foo.com/root
$response = $client->get('/root');
```
Don't feel like reading RFC 3986? Here are some quick examples on how a base\_uri is resolved with another URI.

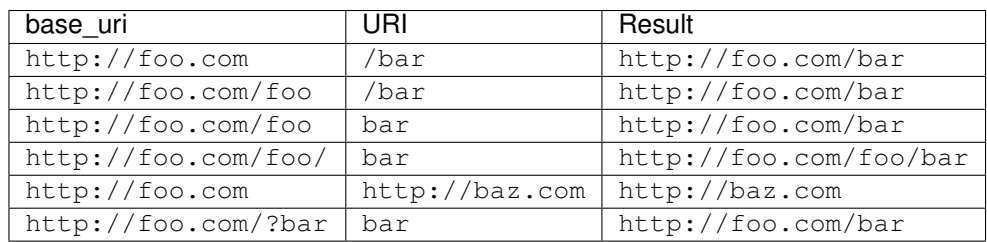

- **handler** (callable) Function that transfers HTTP requests over the wire. The function is called with a Psr7\Http\Message\RequestInterface and array of transfer options, and must return a GuzzleHttp\Promise\PromiseInterface that is fulfilled with a Psr7\Http\Message\ResponseInterface on success. handler is a constructor only option that cannot be overridden in per/request options.
- **...** (mixed) All other options passed to the constructor are used as default request options with every request created by the client.

#### **2.1.2 Sending Requests**

Magic methods on the client make it easy to send synchronous requests:

```
$response = $client->get('http://httpbin.org/get');
$response = $client->delete('http://httpbin.org/delete');
$response = $client->head('http://httpbin.org/get');
$response = $client->options('http://httpbin.org/get');
$response = $client->patch('http://httpbin.org/patch');
$response = $client->post('http://httpbin.org/post');
$response = $client->put('http://httpbin.org/put');
```
You can create a request and then send the request with the client when you're ready:

```
use GuzzleHttp\Psr7\Request;
$request = new Request('PUT', 'http:/httpbin.org/put');
$response = $client->send($request, ['timeout' => 2]);
```
Client objects provide a great deal of flexibility in how request are transferred including default request options, default handler stack middleware that are used by each request, and a base URI that allows you to send requests with relative URIs.

You can find out more about client middleware in the handlers-and-middleware page of the documentation.

## **2.1.3 Async Requests**

You can send asynchronous requests using the magic methods provided by a client:

```
$promise = $client->getAsync('http://httpbin.org/get');
$promise = $client->deleteAsync('http://httpbin.org/delete');
$promise = $client->headAsync('http://httpbin.org/get');
$promise = $client->optionsAsync('http://httpbin.org/get');
$promise = $client->patchAsync('http://httpbin.org/patch');
$promise = $client->postAsync('http://httpbin.org/post');
$promise = $client->putAsync('http://httpbin.org/put');
```
You can also use the *sendAsync()* and *requestAsync()* methods of a client:

```
use GuzzleHttp\Psr7\Request;
// Create a PSR-7 request object to send
$headers = ['X-Foo' => 'Bar'];
$body = 'Hello!';
$request = new Request('HEAD', 'http://httpbin.org/head', $headers, $body);
// Or, if you don't need to pass in a request instance:
$promise = $client->requestAsync('GET', 'http://httpbin.org/get');
```
The promise returned by these methods implements the [Promises/A+ spec,](https://promisesaplus.com/) provided by the [Guzzle promises library.](https://github.com/guzzle/promises) This means that you can chain then () calls off of the promise. These then calls are either fulfilled with a successful Psr\Http\Message\ResponseInterface or rejected with an exception.

```
use Psr\Http\Message\ResponseInterface;
use GuzzleHttp\Exception\RequestException;
$promise = $client->requestAsync('GET', 'http://httpbin.org/get');
$promise->then(
    function (ResponseInterface $res) {
        echo $res->getStatusCode() . "\n";
    },
    function (RequestException $e) {
        echo $e->getMessage() . "\n";
        echo $e->getRequest()->getMethod();
    }
);
```
#### **2.1.4 Concurrent requests**

You can send multiple requests concurrently using promises and asynchronous requests.

```
use GuzzleHttp\Client;
use GuzzleHttp\Promise;
$client = new Client(['base_uri' => 'http://httpbin.org/']);
// Initiate each request but do not block
$promises = [
    'image' => $client->getAsync('/image'),
    'png' => $client->getAsync('/image/png'),
    'jpeg' => $client->getAsync('/image/jpeg'),
    'webp' => $client->getAsync('/image/webp')
];
// Wait on all of the requests to complete.
$results = Promise\unwrap($promises);
// You can access each result using the key provided to the unwrap
// function.
echo $results['image']->getHeader('Content-Length');
echo $results['png']->getHeader('Content-Length');
```
You can use the GuzzleHttp\Pool object when you have an indeterminate amount of requests you wish to send.

**use** GuzzleHttp\Pool; **use** GuzzleHttp\Client;

```
use GuzzleHttp\Psr7\Request;
$client = new Client();
$requests = function ($total) {
    $uri = 'http://127.0.0.1:8126/guzzle-server/perf';
    for (\frac{5}{1} = 0; \frac{5}{1} < \frac{5}{10}) (\frac{1}{1} + \frac{1}{10})yield new Request('GET', $uri);
    }
};
$pool = new Pool($client, $requests(100), [
    'concurrency' => 5,
    'fulfilled' => function ($response, $index) {
        // this is delivered each successful response
    },
    'rejected' => function ($reason, $index) {
        // this is delivered each failed request
    },
]);
// Initiate the transfers and create a promise
$promise = $pool->promise();
// Force the pool of requests to complete.
$promise->wait();
```
# <span id="page-13-0"></span>**2.2 Using Responses**

In the previous examples, we retrieved a  $$respons$  example or we were delivered a response from a promise. The response object implements a PSR-7 response, Psr\Http\Message\ResponseInterface, and contains lots of helpful information.

You can get the status code and reason phrase of the response:

```
$code = $response->getStatusCode(); // 200
$reason = $response->getReasonPhrase(); // OK
```
You can retrieve headers from the response:

```
// Check if a header exists.
if ($response->hasHeader('Content-Length')) {
   echo "It exists";
}
// Get a header from the response.
echo $response->getHeader('Content-Length');
// Get all of the response headers.
foreach ($response->getHeaders() as $name => $values) {
   echo $name . ': ' . implode(', ', $values) . "\r\n";
}
```
## <span id="page-14-0"></span>**2.3 Query String Parameters**

You can provide query string parameters with a request in several ways.

You can set query string parameters in the request's URI:

\$response = \$client->get('http://httpbin.org?foo=bar');

You can specify the query string parameters using the query request option as an array.

```
$client->get('http://httpbin.org', [
    'query' => ['foo' => 'bar']
]);
```
Providing the option as an array will use PHP's http\_build\_query function to format the query string.

And finally, you can provide the query request option as a string.

\$client->get('http://httpbin.org', ['query' => 'foo=bar']);

## <span id="page-14-1"></span>**2.4 Uploading Data**

Guzzle provides several methods for uploading data.

You can send requests that contain a stream of data by passing a string, resource returned from fopen, or an instance of a Psr\Http\Message\StreamInterface to the body request option.

```
// Provide the body as a string.
\frac{1}{2} = $client->post('http://httpbin.org/post', ['body' => 'raw data']);
// Provide an fopen resource.
$body = fopen('/path/to/file', 'r');
$r = $client->post('http://httpbin.org/post', ['body' => $body]);
// Use the stream_for() function to create a PSR-7 stream.
$body = \GuzzleHttp\Psr7\stream_for('hello!');
\frac{1}{2} = \frac{1}{2} = \frac{1}{2} = \frac{1}{2} = \frac{1}{2} \frac{1}{2} \frac{1}{2} \frac{1}{2} \frac{1}{2} \frac{1}{2} \frac{1}{2} \frac{1}{2} \frac{1}{2} \frac{1}{2} \frac{1}{2} \frac{1}{2} \frac{1}{2} \frac{1}{2} \frac{1}{2} \frac{1}{2} \frac{1}{2} \frac
```
An easy way to upload JSON data and set the appropriate header is using the  $j$ son request option:

```
$r = $client->put('http://httpbin.org/put', [
    'json' => ['foo' => 'bar']
]);
```
#### **2.4.1 POST/Form Requests**

In addition to specifying the raw data of a request using the body request option, Guzzle provides helpful abstractions over sending POST data.

#### **Sending form fields**

Sending application/x-www-form-urlencoded POST requests requires that you specify the POST fields as an array in the form\_params request options.

```
$response = $client->post('http://httpbin.org/post', [
   'form_params' => [
       'field_name' => 'abc',
        'other_field' => '123',
        'nested_field' => [
           'nested' => 'hello'
       ]
   ]
]);
```
#### **Sending form files**

You can send files along with a form (multipart/form-data POST requests), using the multipart request option. multipart accepts an array of associative arrays, where each associative array contains the following keys:

- name: (required, string) key mapping to the form field name.
- contents: (required, mixed) Provide a string to send the contents of the file as a string, provide an fopen resource to stream the contents from a PHP stream, or provide a Psr \Http\Message\StreamInterface to stream the contents from a PSR-7 stream.

```
$response = $client->post('http://httpbin.org/post', [
    'multipart' => [
       \sqrt{2}'name' => 'field_name',
            'contents' => 'abc'
        ],
        [
            'name' => 'file_name',
            'contents' => fopen('/path/to/file', 'r')
        ],
        \sqrt{2}'name' => 'other_file',
            'contents' => 'hello',
            'filename' => 'filename.txt',
            'headers' => [
                'X-Foo' => 'this is an extra header to include'
            \Box]
   ]
]);
```
# <span id="page-15-0"></span>**2.5 Cookies**

Guzzle can maintain a cookie session for you if instructed using the cookies request option. When sending a request, the cookies option must be set an an instance of GuzzleHttp\Subscriber\CookieJar\CookieJarInterface.

```
// Use a specific cookie jar
$jar = new \GuzzleHttp\Cookie\CookieJar;
$r = $client->get('http://httpbin.org/cookies', ['cookies' => $jar]);
```
You can set cookies to true in a client constructor if you would like to use a shared cookie jar for all requests.

```
// Use a shared client cookie jar
$client = new \GuzzleHttp\Client(['cookies' => true]);
$r = $client->get('http://httpbin.org/cookies');
```
## <span id="page-16-0"></span>**2.6 Redirects**

Guzzle will automatically follow redirects unless you tell it not to. You can customize the redirect behavior using the allow\_redirects request option.

- Set to true to enable normal redirects with a maximum number of 5 redirects. This is the default setting.
- Set to false to disable redirects.
- Pass an associative array containing the 'max' key to specify the maximum number of redirects and optionally provide a 'strict' key value to specify whether or not to use strict RFC compliant redirects (meaning redirect POST requests with POST requests vs. doing what most browsers do which is redirect POST requests with GET requests).

```
$response = $client->get('http://github.com');
echo $response->getStatusCode();
// 200
```
The following example shows that redirects can be disabled.

```
$response = $client->get('http://github.com', ['allow_redirects' => false]);
echo $response->getStatusCode();
// 301
```
# <span id="page-16-1"></span>**2.7 Exceptions**

Guzzle throws exceptions for errors that occur during a transfer.

• In the event of a networking error (connection timeout, DNS errors, etc.), a GuzzleHttp\Exception\RequestException is thrown. This exception extends from GuzzleHttp\Exception\TransferException. Catching this exception will catch any exception that can be thrown while transferring requests.

```
use GuzzleHttp\Exception\RequestException;
try {
    $client->get('https://github.com/_abc_123_404');
} catch (RequestException $e) {
    echo $e->getRequest();
    if ($e->hasResponse()) {
        echo $e->getResponse();
    }
}
```
- A GuzzleHttp\Exception\ConnectException exception is thrown in the event of a networking error. This exception extends from GuzzleHttp\Exception\RequestException.
- A GuzzleHttp\Exception\ClientException is thrown for 400 level errors if the http\_errors request option is set to true. This exception extends from GuzzleHttp\Exception\BadResponseException

and GuzzleHttp\Exception\BadResponseException extends from GuzzleHttp\Exception\RequestException.

```
use GuzzleHttp\Exception\ClientException;
try {
    $client->get('https://github.com/_abc_123_404');
} catch (ClientException $e) {
    echo $e->getRequest();
    echo $e->getResponse();
}
```
- A GuzzleHttp\Exception\ServerException is thrown for 500 level errors if the http\_errors request option is set to true. This exception extends from GuzzleHttp\Exception\BadResponseException.
- A GuzzleHttp\Exception\TooManyRedirectsException is thrown when too many redirects are followed. This exception extends from GuzzleHttp\Exception\RequestException.

All of the above exceptions extend from GuzzleHttp\Exception\TransferException.

# <span id="page-17-0"></span>**2.8 Environment Variables**

Guzzle exposes a few environment variables that can be used to customize the behavior of the library.

- **GUZZLE CURL SELECT TIMEOUT** Controls the duration in seconds that a curl multi<sup>\*</sup> handler will use when selecting on curl handles using  $curl$  multi  $select()$ . Some systems have issues with PHP's implementation of curl\_multi\_select() where calling this function always results in waiting for the maximum duration of the timeout.
- **HTTP\_PROXY** Defines the proxy to use when sending requests using the "http" protocol.
- **HTTPS\_PROXY** Defines the proxy to use when sending requests using the "https" protocol.

#### **2.8.1 Relevant ini Settings**

Guzzle can utilize PHP ini settings when configuring clients.

**openssl.cafile** Specifies the path on disk to a CA file in PEM format to use when sending requests over "https". See: [https://wiki.php.net/rfc/tls-peer-verification#phpini\\_defaults](https://wiki.php.net/rfc/tls-peer-verification#phpini_defaults)

# **TestMD!**

<span id="page-18-0"></span>We are testing md!

# <span id="page-18-1"></span>**3.1 Second heading!**

Testing MD files.

```
use GuzzleHttp\Client;
$client = new Client([
    // Base URI is used with relative requests
    `base_uri' => `http://httpbin.org',
   // You can set any number of default request options.
    `timeout' => 2.0,
]);
```
# **DateTime Class**

<span id="page-20-1"></span><span id="page-20-0"></span>class **DateTime** Datetime class

> **setDate**(*\$year*, *\$month*, *\$day*) Set the date.

> > Parameters

- **\$year** (*int*) The year.
- **\$month** (*int*) The month.
- **\$day** (*int*) The day.

Returns Either false on failure, or the datetime object for method chaining.

**setTime**(*\$hour*, *\$minute*[, *\$second* ]) Set the time.

#### Parameters

- **\$hour** (*int*) The hour
- **\$minute** (*int*) The minute
- **\$second** (*int*) The second

Returns Either false on failure, or the datetime object for method chaining.

#### constant **ATOM**

Y-m-dTH:i:sP

Index

# D

DateTime (class), [17](#page-20-1) DateTime::ATOM (class constant), [17](#page-20-1)

# S

setDate() (DateTime method), [17](#page-20-1) setTime() (DateTime method), [17](#page-20-1)